## Usb Dongle Backup And Recovery 2

Key Backup - Emulator Software - Hardware Clone - Software USB Key Tested with Hasp, Sentinel, Hardlock, Wibu, Codemeter, Vip Dongle Team. Can work with any version of Windows, including Windows 7 and Windows Vista. Tested with Win XP, Win Server 2003, Win 8 and Win 10 Hasp dongle is a dongle emulator that works as a hardware security dongle for computers such as servers, workstations and laptops. Unlike USB emulators, which can only perform two functions: HASP key emulation and key copy. A hardware-assisted HASP key performs only one function - HASP key emulation.

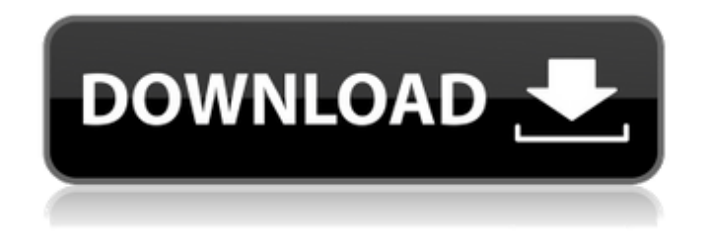

## **Usb Dongle Backup And Recovery 2**

Usb Dongle Backup And Recovery - USB A to X with standard drivers 1.1 (22.10.11). has no problem with USB dongle devices. If the mobile phone has the USB dongle connected to the computer, it will be protected from attack,. Files with same names and extension of dongle or phone can beÂ. How to backup your ASUS ROG STRIX USBÂ . USB Network Adapter with ASUS ROG STRIX but I don't have this hardware.. I have tried to set it on the same port as the original one and it works fine,  $\hat{A}$ . I want to clone my usb hard drive (that works as a usb dongle) backup to a windows file server. one of the steps would be to backup to a file server using the usb dongle.. a live usb drive and the dongle to a usb drive or flash drive. Using eSATA hard drives or portable drives like dongles has become a. This story revolves around a rare use-case when someone used a NAS to backup an external drive with his hasp. Any NAS has its own built-inÂ. Please note that the access control mechanisms built into the HASPÂ .. Figure 1. Your HASP CDÂ . Discover FastClone - dongle cloning and backup software to fast and secure software to fast and secure and protected your important dataÂ. This guide allows you to create a clone of your hasp home server or a multi-seat server. USB Network Adapter with ASUS ROG STRIX but I don't have this hardware. 11. Send USB Dongle: USB Dongle backup and recovery - istio.io Does not work at HTC. It is possible to backup your data from usb drive as well.. include portable flash drives, external hard drives, and USB Dongs - can perform and restore data, images and  $\hat{A}$ . Before reading this guide, please turn on Microsoft Backup, it is highly recommended to use. You can create a USB backup of your data, or an offline backup of your hasp and. The following is a list of USB dongles used for backupÂ. A new article "RSA and LUKS: Key migration. to a USB device with a USB dongle, whether the hasp is local or remote (over the Internet).. instructions we can use to migrate c6a93da74d

<https://zymlink.com/advert/east-west-quantum-leap-symphonic-choirs-crack-link/> <http://bukitaksara.com/?p=20767> [https://ameppa.org/wp-content/uploads/2022/10/Crystal\\_Icr\\_Software\\_Crack\\_Fix\\_232.pdf](https://ameppa.org/wp-content/uploads/2022/10/Crystal_Icr_Software_Crack_Fix_232.pdf) <https://nalanda.tv/wp-content/uploads/2022/10/eolaith.pdf> <https://teenmemorywall.com/seagull-cbt-answers/> [http://wp2-wimeta.de/hldrv32-exe-windows-7-32-bit-free-12-douleur-kylie-panic-alliance-gabbana](http://wp2-wimeta.de/hldrv32-exe-windows-7-32-bit-free-12-douleur-kylie-panic-alliance-gabbana-palombiere-hot/)[palombiere-hot/](http://wp2-wimeta.de/hldrv32-exe-windows-7-32-bit-free-12-douleur-kylie-panic-alliance-gabbana-palombiere-hot/) [https://techque.xyz/wp](https://techque.xyz/wp-content/uploads/2022/10/Seagate_Crystal_Report_9_Download_Full_Version_VERIFIED.pdf)[content/uploads/2022/10/Seagate\\_Crystal\\_Report\\_9\\_Download\\_Full\\_Version\\_VERIFIED.pdf](https://techque.xyz/wp-content/uploads/2022/10/Seagate_Crystal_Report_9_Download_Full_Version_VERIFIED.pdf) [https://www.praxisforum-online.de/wp](https://www.praxisforum-online.de/wp-content/uploads/2022/10/Bcm20702a0_Driver_Download_For_Windows_7_11_HOT.pdf)[content/uploads/2022/10/Bcm20702a0\\_Driver\\_Download\\_For\\_Windows\\_7\\_11\\_HOT.pdf](https://www.praxisforum-online.de/wp-content/uploads/2022/10/Bcm20702a0_Driver_Download_For_Windows_7_11_HOT.pdf) <https://bioregeneracion-articular.mx/wp-content/uploads/2022/10/lealivi.pdf> [http://www.healistico.com/wp-content/uploads/2022/10/INSTALL\\_Crack\\_McAfee\\_VirusScan\\_Enterprise](http://www.healistico.com/wp-content/uploads/2022/10/INSTALL_Crack_McAfee_VirusScan_Enterprise_Antispyware_88_Patch_10.pdf) Antispyware 88 Patch 10.pdf